## Package 'cloudUtil'

October 12, 2022

Type Package Title Cloud Utilization Plots Version 0.1.12 Author Christian Panse <cp@fgcz.ethz.ch>, Ermir Qeli <ermir.qeli@gmail.com> Maintainer Christian Panse <cp@fgcz.ethz.ch> **Depends**  $R$  ( $>= 2.11.0$ ), methods Imports Suggests Description Provides means of plots for comparing utilization data of compute systems. License GPL-2 Collate cloudUtilPlot.R URL <https://cran.r-project.org/package=cloudUtil> NeedsCompilation no Repository CRAN

Date/Publication 2016-06-09 15:19:22

### R topics documented:

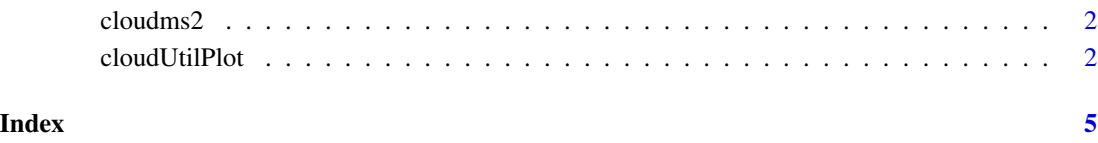

<span id="page-1-0"></span>

#### Description

The data set provides the measurements of benchmark using three compute infrastructers namely uzh.ch Schroedinger, Amazon EC2 (region us-east.), and the FGCZ internal compute server. The number crunshing was done by doing tandem mass spectra peptide sequence assignments of a large scale proteomics Drosophila experiment similar to the data processing published here [E. Brunner, et. al., NBT, 2007] having approx. 1800 (LC)-MS/MS runs, 8474960 fragment ion spectra(tandem MS or MS2), identidying 498000 redundant and 72281 distinct peptides, and 9124 proteins. The data volume is approx. 0.3TB splitted into ~1800 jobs.

#### Format

A data frame with 10969 rows and 15 variables

#### References

<http://fgcz-transfer.uzh.ch/~cpanse/2011-10-24--pCloud.pdf> <http://www.nature.com/nbt/journal/v25/n5/abs/nbt1300.html>

cloudUtilPlot *Cloud Utilization Plot*

#### Description

On the utilization graphic each horizontal line indicates the start and the end of one job. Color groups different runs.

#### Usage

```
cloudUtilPlot(group, begin, end, id,
     colormap,
normalize,
plotConcurrent,
plotConcurrentMax,
main)
```
#### cloudUtilPlot 3

#### Arguments

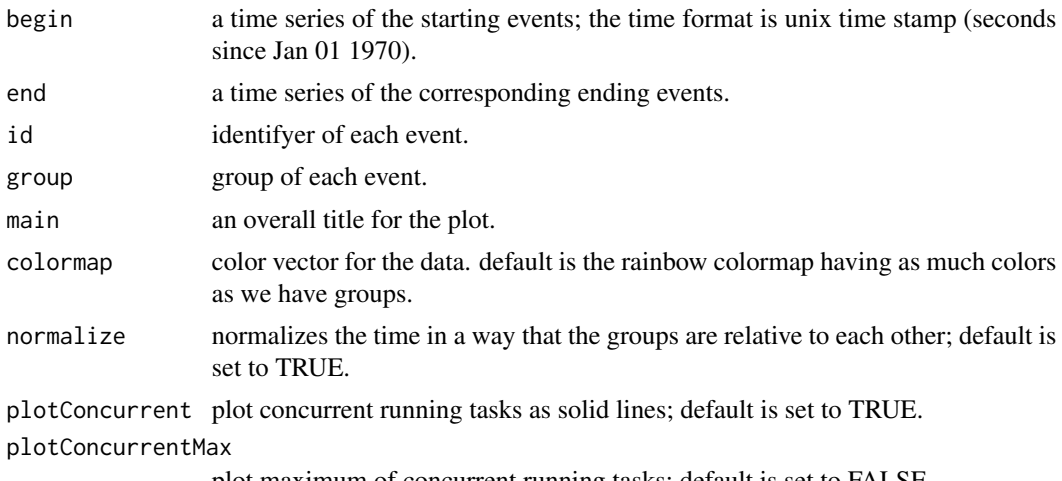

plot maximum of concurrent running tasks; default is set to FALSE.

#### Details

The cloudUtilPlot function reqires the four arguments begin, end, group, and id. All other arguments are optional.

#### Author(s)

Christian Panse

#### References

Tyanko Aleksiev, Simon Barkow, Peter Kunszt, Sergio Maffioletti, Riccardo Murri, Christian Panse (2013), VM-MAD: a cloud/cluster software for service-oriented academic environments, [https:](https://arxiv.org/abs/1302.2529) [//arxiv.org/abs/1302.2529](https://arxiv.org/abs/1302.2529).

### Examples

data(cloudms2)

```
#green
col.amazon<-rgb(0.1,0.8,0.1,alpha=0.2)
col.amazon2<-rgb(0.1,0.8,0.1,alpha=0.2)
#blue
col.fgcz<-rgb(0.1,0.1,0.8,alpha=0.2)
col.fgcz2<-rgb(0.1,0.1,0.5,alpha=0.2)
#red
col.uzh<-rgb(0.8,0.1,0.1,alpha=0.2)
col.uzh2<-rgb(0.5,0.1,0.1,alpha=0.2)
```
cm<-c(col.amazon, col.amazon2, col.fgcz, col.fgcz2, col.uzh, col.uzh2)

#### 4 cloudUtilPlot

```
cloudUtilPlot(begin=cloudms2$BEGIN_PROCESS,
   end=cloudms2$END_PROCESS,
   id=cloudms2$id,
   group=cloudms2$CLOUD,
   colormap=cm,
   normalize=FALSE,
   plotConcurrent=TRUE);
```
cloudUtilPlot(begin=cloudms2\$BEGIN\_PROCESS, end=cloudms2\$END\_PROCESS, id=cloudms2\$id, group=cloudms2\$CLOUD, colormap=cm, normalize=TRUE, plotConcurrent=TRUE)

# <span id="page-4-0"></span>Index

∗ datasets cloudms2, [2](#page-1-0)

cloudms2, [2](#page-1-0) cloudUtil *(*cloudUtilPlot*)*, [2](#page-1-0) cloudUtilPlot, [2](#page-1-0)